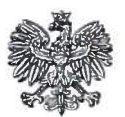

## REGIONALNY DYREKTOR OCHRONY ŚRODOWISKA W KRAKOWIE

OO.420.2.61.2019.BaK Kraków, dnia 26.02.2020 r.

## **OBWIESZCZENIE**

Działając na podstawie art. 38 i art. 85 ust. 3 ustawy z dnia 3 października 2008 r. o udostępnianiu informacji o środowisku ijego ochronie, udziale społeczeństwa w ochronie środowiska oraz ocenach oddziaływania na środowisko (Dz. U. 2020 poz. 283 t. j.),

## podaję do publicznej wiadomości

informację o wydanej w dniu 25.02.2020 r., znak: OO.420.2.61.2019.BaK decyzji o środowiskowych uwarunkowaniach dla przedsięwzięcia pod nazwą "Budowa sieci ciepłowniczej magistralnej od ulicy Szaflarskiej (od pasa drogowego DK 47) do kotłowni przy ul. Szaflarskiej w Nowym Targu", którego Inwestorem jest Gmina Miasto Nowy Targ, działająca przez Pełnomocnika Pana Bartłomieja Michalaszka.

Z treścią w/w decyzji oraz z dokumentacją sprawy, w tym stanowiskami organów opiniujących można zapoznać się w siedzibie Regionalnej Dyrekcji Ochrony Srodowiska w Krakowie (ul. Mogilska 25, 31-542 Kraków, w pok. 804), w godzinach od  $8^{00}$  do  $15^{00}$ .

Wyieszono dnia <sup>02</sup> Zdjęto dnia <sup>f</sup> <sup>1</sup> YŁ"" JVLŻ ir!ao /QcowsK -Łabuze

Pieczęć urzędu:

REGIONALNA DYREKCJA **REGIONALINA PRODUMISKA** w Krakowie W MYSKOWIE<br>31-542 Kraków, ul. Mogilska 25 31-542 Krakow, ul. Moglistic EU<br>NIP 6762387006 REGON 120803536

NACZELNI<del>KW</del> )ZIąŁU

## Podstawa prawna:

- art. 38 ustawy ooś - "Organ właściwy do wydania decyzji podaje do publicznej wiadomości informację o wydanej decyzji i o możliwościach zapoznania się z jej treścią";

 $-$  art. 85 ust. 3 ustawy ooś  $-$  "Organ właściwy do wydania decyzji o środowiskowych uwarunkowaniach wydanej po przeprowadzeniu oceny oddziaływania przedsięwzięcia na środowisko podaje do publicznej wiadomości informacje <sup>o</sup> wydanej decyzji <sup>i</sup> o możliwościach zapoznania się z jej treścią oraz dokumentacją sprawy, w tym z uzgodnieniem dokonanym z regionalnym dyrektorem ochrony środowiska oraz opinią organu, o któiym mowa w art. 78. Przepis stosuje się odpowiednio do decyzji o środowiskowych uwarunkowaniach wydanej bez przeprowadzenia oceny oddziaływania przedsięwzięcia na środowisko ".

> 31-542 Kraków, ul. Mogilska 25 \* tel. +48 (012) 61981 21 fax +48 (012) 61981 22 e-mail: sekretariat.krakow@rdos.gov.pl; www.krakow.rdos.gov.pl